## **Bariery w widoku: z góry, z przodu i z tyłu**

Rysuje bariery w widoku: z góry, z przodu, z tyłu

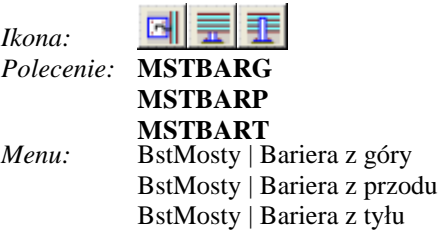

Po wskazaniu polilinii oraz zakresu rysowania barier polecenie uruchamia okno dialogowe **Rozmieszczenie barier.**

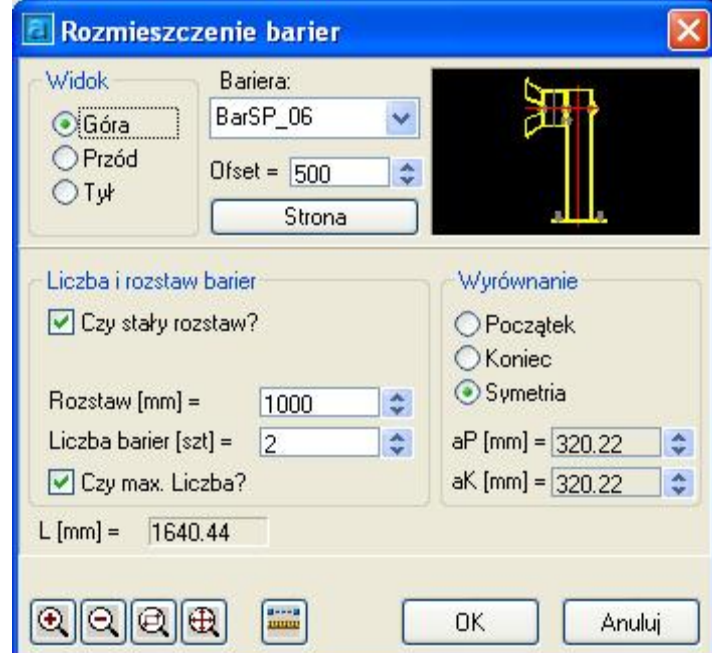

**Rys. 1.** *Okno dialogowe Rozmieszczenie barier* 

## **Opis okna Rozmieszczenie barier**

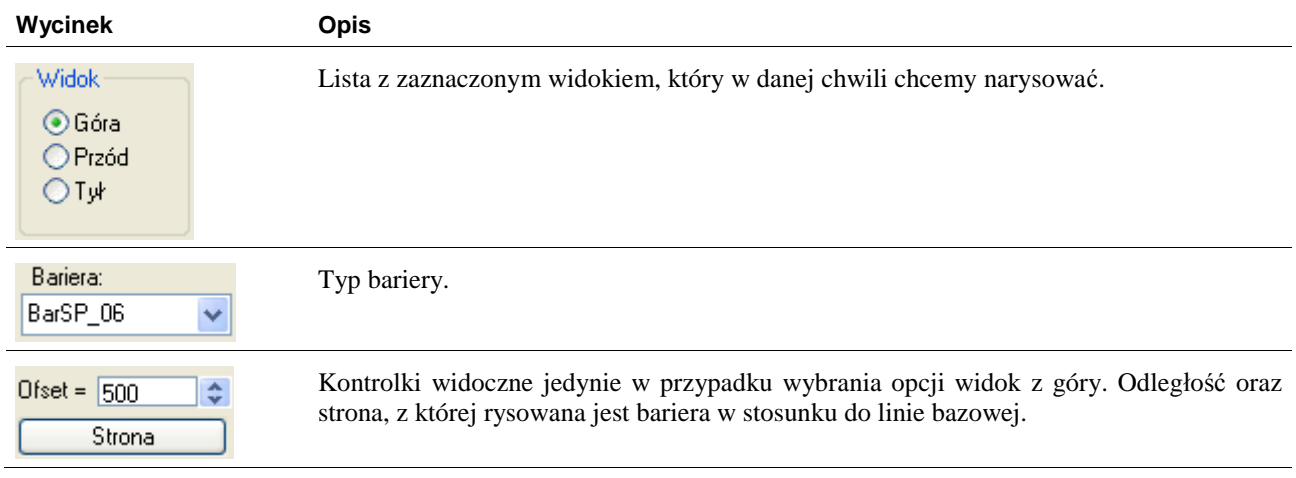

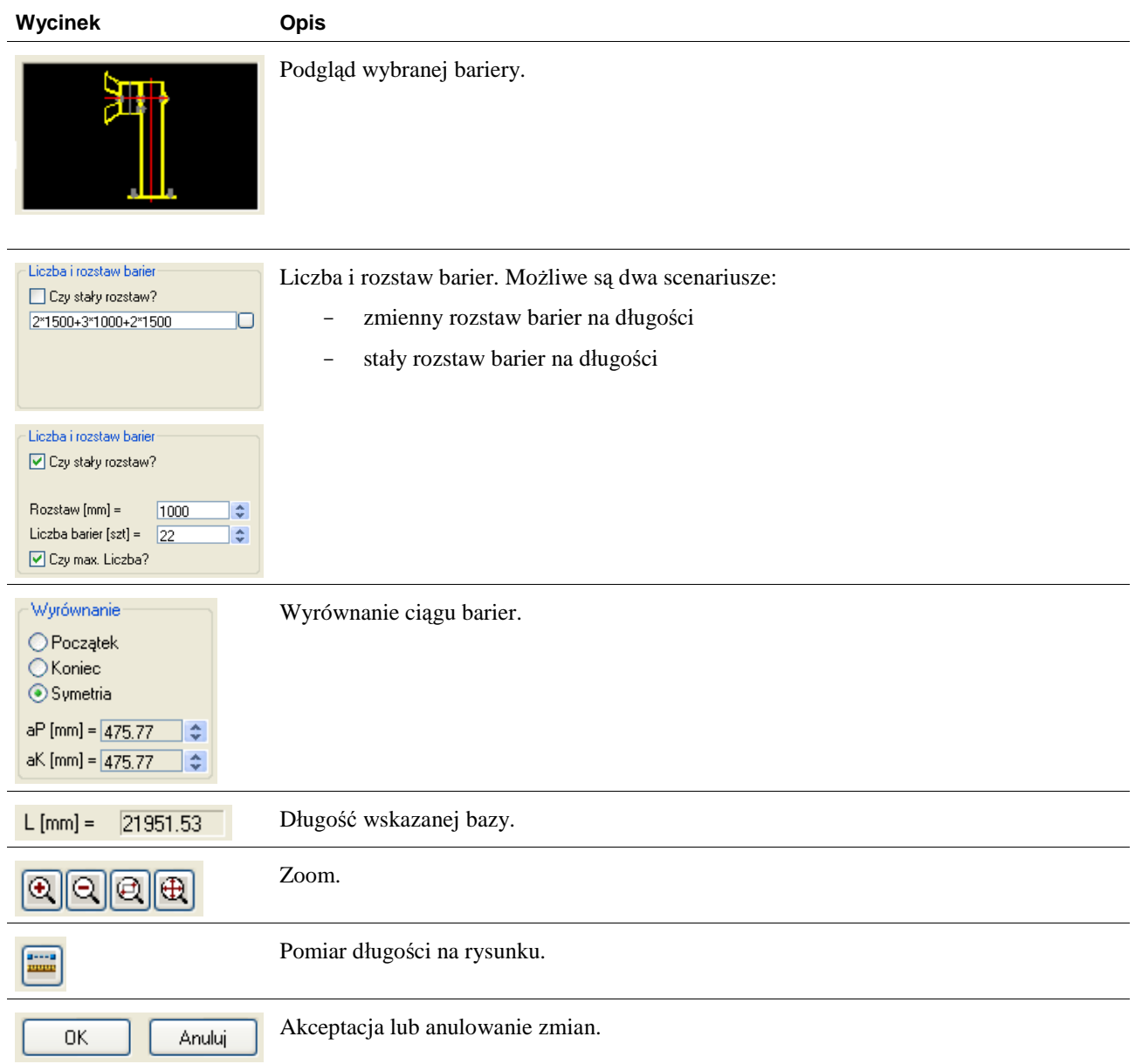